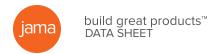

# Jama REST API

Extend the functionality of Jama using our REST API.

The Jama REST API has been designed to provide developers with a standardized and straightforward experience for integrating with Jama. Accessing your Jama data is now easier than ever with our new REST API. Building custom integrations and reporting are just a few of the enhanced capabilities you can now enjoy as part of your Jama subscription.

### Frequently Asked Questions

#### Q: How do I enable the REST API?

A: Please open a support ticket at <a href="http://support.jamasoftware.com">http://support.jamasoftware.com</a> or email <a href="support@jamasoftware.com">support@jamasoftware.com</a> to enable the REST API.

### Q: Is there an additional cost for using the REST API?

A: No, use of the REST API is included in your Jama hosted subscription. Jama will monitor adoption and may institute rate limits at a later date.

## Q: Where can I learn more about the REST API?

A: Please visit <a href="http://dev.jamasoftware.com">http://dev.jamasoftware.com</a> to learn more about developing with our API. Visit our support community at <a href="http://community.jamasoftware.com">http://community.jamasoftware.com</a> to connect with other developers.

### Q: Does the REST API replace Jama's current SOAP API?

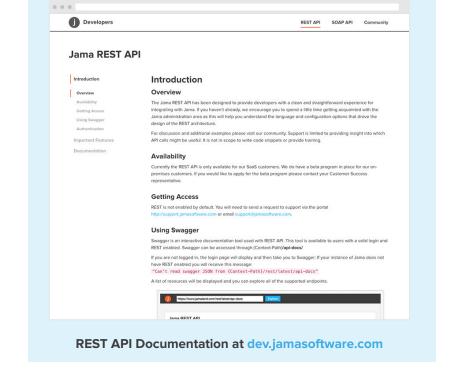

A: Jama will continue to support the SOAP API. Once an end of life date is determined for SOAP it will be communicated with a minimum of 6 months notice.

#### Q: What areas of Jama does the REST API support?

A: The initial focus of the REST API is on the core areas of Jama. This includes the items, relationships and test center, please review the full documentation at <a href="http://dev.jamasoftware.com">http://dev.jamasoftware.com</a>. Additional areas will be included in the future.

#### Q: Can I get help developing against the REST API?

A: Jama's professional services team can discuss options to help you make the most of the REST API. Support is limited to providing insight into which API calls might be useful. It is not in scope to write code snippets or provide training.